# **Hands-on derivation of tangent linear and adjoint codes (supplementary material)**

**Angela Benedetti and Marta Janisková**

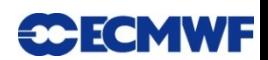

### **Road map**

- Simple exercise of adjoint derivation & test of adjoint
- •"Manual" derivation of tangent linear for the Lorenz three-variable model (note that the first two equations were derived this morning during the lecture and can be found in the handouts).
- Derivation of the adjoint code (if time is an issue we will only start this task)

• Derivation of tangent linear and adjoint codes using an automatic differentiation software online (TAPENADE). http://www-sop.inria.fr/tropics/ for general info http://tapenade.inria.fr:8080/tapenade/index.jsp for the actual deal

• Questions

Details on the Lorenz code and its use in variational data assimilation can be found in Huang and Yang (1996)

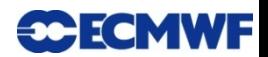

Find the adjoint of this nonlinear statement

$$
x = Ax + y + z^2
$$

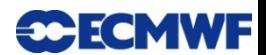

## **Test of adjoint - example**

Starting from the morning example of non-linear statement:  $x = y + z^2$ which is then included in the loop.

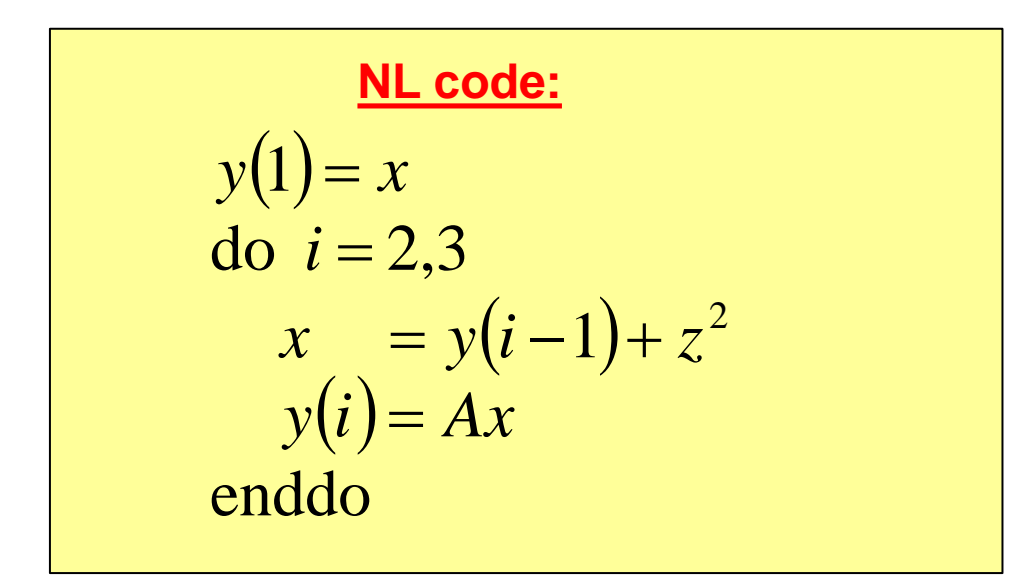

Input:  $x, z$ Output:  $y(i)$ 

**SCECMWF** 

## **Test of adjoint - example**

#### **TL code:**

$$
\delta y(1) = \delta x
$$
  
do  $i = 2,3$   
 $\delta x = \delta y(i-1) + 2z \delta z$   
 $\delta y(i) = A \delta x$ 

enddo

$$
NORM\_TL = \sum_{i=1}^{3} \delta y(i) \delta y(i)
$$

**Example:** 5. 6  $\delta z = \delta z_0 = 3$ 10  $\delta x = \delta x_0 = 2$ 0 0 =  $= 6$   $\delta z = \delta z_0 =$  $= 10 \quad \delta x = \delta x_0 =$ *A*  $z = 6$   $\delta z = \delta z$  $x = 10$   $\delta x = \delta x$  $\delta z = \delta z$  $\delta x = \delta x$ 

 $NORM\_AD = 1.313004E + 06$  $NORM_TL = 1.313004E + 06$ 

### **AD code:**  $\delta y^*(i) = \delta y(i)$ enddo  $\frac{d}{i} = 1,3$  $\delta x^* = \delta x^* + A \delta y^* (i)$  $\delta y^*(i) = 0$  $\delta y^*(i-1) = \delta y^*(i-1) + \delta x^*$  $\delta x^* = \delta x^* + \delta y^* (1)$  $\delta y^*(1) = 0$ enddo  $\delta x^* = 0$  $\delta z^* = \delta z^* + 2z \delta x^*$ do  $i = 3, 2, -1$  $\delta z^* = 0$  $\delta x^* = 0$ \*  $NORM\_AD = \delta x_0 \delta x^* + \delta z_0 \delta z$

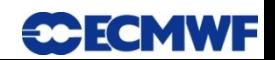

## **Test of adjoint - example**

#### **TL code:**

$$
\delta y(1) = \delta x
$$
  
do  $i = 2,3$   
 $\delta x = \delta y(i-1) + 2z \delta z$   
 $\delta y(i) = A \delta x$   
enddo

$$
NORM\_TL = \sum_{i=1}^{3} \delta y(i) \delta y(i)
$$

**Example:**  

$$
x = 10 \quad \delta x = \delta x_0 = 2
$$

$$
z = 6 \quad \delta z = \delta z_0 = 3
$$

NORM TL =  $1.313004E + 06$ NORM  $AD = 1.597404E + 06$  **WRONG !!! NORM TL**  $\neq$  **NORM AD** 

**AD code:**  $\delta y^*(i) = \delta y(i)$ enddo  $\frac{d}{i} = 1,3$  $\delta x^* = \delta x^* + A \delta y^* (i)$  $\delta y^*(i) = 0$  $\delta y^*(i-1) = \delta y^*(i-1) + \delta x^*$  $\delta x^* = \delta x^* + \delta y^* (1)$  $\delta y^*(1) = 0$ enddo  $\delta x \neq 0$  $\delta z^* = \delta z^* + 2z \delta x^*$ do  $i = 3, 2, -1$  $\delta z^* = 0$  $\delta x^* = 0$  $\equiv$ \*  $NORM\_AD = \delta x_0 \delta x^* + \delta z_0 \delta z$ **IF ONE FORGETS THIS IMPORTANT STATEMENT…**

**SCECMWF** 

# **Naming conventions**

•In this exercise all tangent linear variables will have a suffix "d" and all adjoint variables will have the suffix "b", in order to be able to compare more directly with codes derived using the automatic differentiation code TAPENADE. The variables without any suffix are the nonlinear model variables (the trajectory).

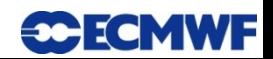

## **Lorenz model code (FORTRAN)**

```
END SUBROUTINE step
SUBROUTINE model(x,dt,nstep)
REAL,INTENT(INOUT) :: x(3)
REAL,INTENT(IN) :: dt ! Constant
REAL :: y(3)
INTEGER, INTENT(IN):: nstep
   DO i = 1,nstep
     CALL lorenz(x,y)
     CALL step (x,y,dt)
   ENDDO
! END SUBROUTINE model ------------------------------
SUBROUTINE lorenz(x,y)
REAL,INTENT(IN) :: x(3)
REAL,INTENT(OUT):: y(3)
REAL :: p, r, b ! constants
  y(1) = -p*x(1)+p*x(2)y(2) = x(1) * (r-x(3)) - x(2)y(3) = x(1) * x(2) - b * x(3)END SUBROUTINE lorenz
! ---------------------------
SUBROUTINE step(x,y,dt)
REAL,INTENT(INOUT):: x(3)
REAL,INTENT(IN) :: y(3),dt
   DO i = 1,3
    \mathbf{x}(i) = \mathbf{x}(i) + d t \mathbf{x}(i) ENDDO
```
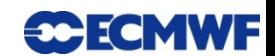

# **Steps to use the automatic differentiation software**

- 1. Work in groups of 2-3 people
- 2. Make sure you have access to the internet from your desktops
- 3. Open a terminal window
- 4. Type ftp [ftp.ecmwf.int](ftp://ftp.ecmwf.int/)
- 5. Login: benedetti
- 6. Password: ang31a
- 7. cd Lorenz
- 8. mget \* (you will be acquiring three files: model.f95 lorenz.f95 and step.f95)
- 9. Open an internet browser and go to: <http://tapenade.inria.fr:8080/tapenade/index.jsp>
- 10. Upload files model.f95, lorenz.f95, step.f95 as "source"
- 11. Enter "model" as top routine, "y x" as dependent variable and "x" as independent variable.
- 12. Differentiate in: "Tangent mode" for tangent linear and "Reverse" for adjoint code
- 13. You can look at the resulting codes directly on the screen by clicking on the specific routine or download them onto your desktop.
- 14. There will be slight differences with respect to your manually-derived codes: ask if you are confused.
- 15. Have fun!

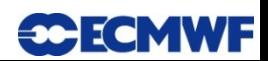